**How to Adobe Photoshop download legally**

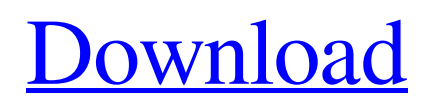

**Windows 7 Ps Photoshop Download Crack + With Full Keygen [Win/Mac] [Latest 2022]**

2. \*\*Edit the background and make it darker.\*\* 3. \*\*Copy and paste the "Mosaic" layer using the copy tool.\*\* 4. \*\*Move the "Mosaic" layer to the top of the stack, over the new background layer you created.\*\* 5. \*\*Change the blend mode of the "Mosaic" layer to Soft Light (see\*\* \*\*Figure\*\* \*\*3-10\*\* \*\*).\*\* 6. \*\*Expand and contract the "Mosaic" layer using the paint bucket tool to make the layers

overlap more.\*\* 7. \*\*Name the new layer "Mosaic."\*\* 8. \*\*Save the file as\*\* `Untitled.psd` \*\*and choose a file type of Photoshop PSD.\*\* 9. \*\*Click OK.\*\* FIGURE 3-10: Blending modes affect how transparent or opaque an image layer appears. # CREATING YOUR OWN TUTORIAL In this section, you find out how to make your own image tutorials. These tutorials are intended for those who've never used Photoshop and are unfamiliar with how the tool

works. The tutorial is a step-bystep process of transforming an image into the new composition. To create a new tutorial, follow these steps: 1. \*\*Load your image.\*\* In the page area of the workspace, right-click and choose Flip Vertical to flip the workspace from landscape to portrait. Next to the page area, you see the tool palette, which enables you to load your image. Drag the image that you want to use into the tool palette to add it to your workspace (see Figure

3-11). FIGURE 3-11: Drag the image into the tool palette to add it to your workspace. 2. \*\*Edit the image as needed.\*\* In this tutorial, I give you step-by-step instructions to add a new background, change the color of your subject, and add text. 3. \*\*Save the tutorial file and move it to the Photoshop Library.\*\* You could save the file in a variety of locations, such as a custom folder, and then decide where you want to store it (refer to Chapter 1 for help with

# choosing the appropriate location for your work). When you save the file, you can either choose File⇒Save or double-click the file icon in the

**Windows 7 Ps Photoshop Download Crack+ Download**

However, as a beginner learning Photoshop, you need to know which features are in Photoshop and which features are in Photoshop Elements. You'll need to learn how to do some of the things Photoshop Elements can't do. You can easily pick up

Photoshop Elements, learn Photoshop for free and use it for the rest of your life, or use a free trial to learn it without any commitment. Here we have shared the Difference between Photoshop and Photoshop Elements that can help you in making a decision regarding it. If you're still stuck between those two, you can get help from the comparison chart. What is Photoshop Elements? Elements is a package of programs that are used for editing digital

photographs. It's available for personal and commercial use. Adobe Photoshop Elements 2019 Crack is a graphic designing, graphic editing, and photo editing software. It is the ideal software for bloggers, designers, journalists, photographers, and amateur photographers. Adobe Photoshop Elements 2020 19 Crack Download, it is a professional graphics editor which offers tools for professionals and photographers

who want to create digital

photography. The complete package contains the basic Elements tools, including Photoshop, Illustrator, Photoshop Express, Photoshop Rush and Lightroom. Adobe Photoshop Elements Version 18.0.0.351 (Mac) Adobe Photoshop Elements Version 18.0.0.400 (Win) Photoshop Elements: A Complete Package By using Elements, you will have access to Photoshop, Photoshop Express, Photoshop Rush and other graphics tools. The Photoshop

Elements are designed for anyone who just wants to improve their photographs. There are four elements in the product: Adobe Photoshop Elements Adobe Photoshop CS2 Elements Adobe Photoshop Elements 14.1 Adobe Photoshop Elements 14.1 (Mac) Adobe Photoshop Elements 14.1 (Win) Photoshop Elements contains the following elements: Adobe Photoshop Elements 2019 Crack Adobe Photoshop Elements 14.0 Adobe Photoshop Elements 14 (Win) Adobe

Photoshop Elements: New and Exciting Features of the Same Product. As you can see, there are many differences between the professional and the second version. One of the most noticeable differences is the price. The only way to get Elements, instead of Photoshop, is if you already own a copy of Photoshop. The best way to compare the two is to choose a free trial. Adobe Photoshop ( 05a79cecff

Laurie's Turn 1 Laurie's Turn 1 I'm Laurie Burmeister, certified fitness instructor, triathlete, as well as marathon and half marathon runner. It all started as an acting background, I'm a freelance talent. Then after studying the fundamentals of fitness, it evolved into more of my life passion – fitness. I've always had a love for athletics, I played volleyball and ran track in High School and in College. I

13 / 23

was a member of various track and field teams, including the MEN'S Track and Field Team at the University of Wisconsin. So, I started studying fitness as an acting career and it became more than just my job. I want to help anyone who is looking to change their life in a positive and healthy way. I'm certified through RTI to teach Fitness; Coaching and Sports Nutrition. Whether you are looking for fitness, endurance training, or even if you are looking for a lifestyle change –

we are here to help. Come on in! Welcome to my Body by Laurie Fitness Studio! I grew up in the small town of De Pere and went to UW-Green Bay where I became a Physical Therapist Assistant and graduated Cum Laude. I enjoy helping people with their health and fitness goals. I'm certified through the RTI to teach fitness, coaching, and sports nutrition. I'm a native of Green Bay and consider my community to be the greatest.

The people of Green Bay are

#### warm, genuine, and are

welcoming to newcomers. I hope to help people feel better about themselves. I also hope to open your mind to the many ways to look and feel better through fitness and nutrition. Once you learn what works for YOU, with what you like, you can maximize the time you have and keep up with your goals.Q: Извлечь текст из символов Есть строка формата "a:b::c", нужно извлечь все в символьном формате, чтобы по�

The Code Red 2005 The Code Red 2005 was a professional wrestling event produced by Extreme Championship Wrestling (ECW) that took place on May 25, 2005 at the Eastern Sports and Leisure Centre in Queens, New York. It was the eleventh annual event produced by ECW. The event featured eight professional wrestling matches, including one six-man match. The event featured several WWE employees in guest

# appearances. The event was the first time in ECW's history that three wrestlers wrestled for the ECW World Heavyweight Championship, and the first time that the title changed hands at an ECW event since The Main Event II in November 2002. The event was also the final televised appearance of Hardcore Holly in ECW, as he was released by WWE in July 2005. Storylines The event featured eight professional wrestling matches

with different wrestlers involved

in pre-existing scripted feuds, plots and storylines. Wrestlers were portrayed as either villains or heroes as they followed a series of tension-building events, which culminated in a wrestling match or series of matches. Storylines between the characters played out on ECW on Spike TV and later the ECW on Sci-Fi Channel. Event Ricky Santana, who was at ringside working as a referee, turned on ECW World Heavyweight Champion Tommy Dreamer by executing him with

# the Glam Slam for the ECW World Heavyweight Championship. As Santana was posing for pictures with other ECW wrestlers, security walked over to him and asked for his camera. Santana said that he forgot it at home and left with the security guard for the arena. Moments later, Santana returned with other wrestlers to the ring, taking the camera from the guard. During a break in action, the ECW on Sci-Fi Channel showed footage from the ECW

Unreleased tape from March 16, 2005, which showed that Dreamer had been involved in a feud with Tommy Gunn in which Gunn had almost been awarded the ECW World Heavyweight Championship. Dreamer was then shown wrestling with various ECW wrestlers, including Sandman, Raven and Tazz, before he slammed Raven through a table and pinned him to win the ECW World Heavyweight Championship at Hardcore Heaven. After the

match, Sandman grabbed a microphone and said, "I'm the champion, and everybody else can kiss my ass." In the following weeks, Sandman feuded with Raven for the ECW World Heavyweight Championship. Two weeks later, Raven cost Sandman the ECW World

Hard Drive: 8 GB available space 8 GB available space Operating System: Windows 10 or Windows 7 64-bit, or Mac OS X Windows 10 or Windows 7 64-bit, or Mac OS X Graphics Card: NVIDIA® GeForce® GTX 1080 8GB Graphics Card (or AMD Radeon R9 290 8GB Graphics Card) and 8 GB of available system RAM NVIDIA® GeForce® GTX 1080 8GB Graphics Card (or AMD

#### Radeon R9 290 8GB Graphics Card) and 8 GB of available system RAM Memory: 8 GB available space 8 GB available

#### Related links:

<https://mynaturalhomecuresite.com/photoshop-cs3-keygen/> <https://thecryptobee.com/download-photoshop-actions-2008-us-dollar/> <https://www.apokoronews.gr/advert/photoshop-7-raster-graphics-windows/> <http://fortworth-dental.com/?p=8955> [https://www.cameraitacina.com/en/system/files/webform/feedback/distort-machine-photoshop-effect-free](https://www.cameraitacina.com/en/system/files/webform/feedback/distort-machine-photoshop-effect-free-download.pdf)[download.pdf](https://www.cameraitacina.com/en/system/files/webform/feedback/distort-machine-photoshop-effect-free-download.pdf) [https://www.mgn1.net/wp-content/uploads/2022/07/Java\\_Auto\\_dreamer\\_2020.pdf](https://www.mgn1.net/wp-content/uploads/2022/07/Java_Auto_dreamer_2020.pdf) [https://finance.uw.edu/ps/sites/default/files/webform/supplier-corporate-social-responsiblity-intake-intake](https://finance.uw.edu/ps/sites/default/files/webform/supplier-corporate-social-responsiblity-intake-intake-form/adobe-photoshop-software-download.pdf)[form/adobe-photoshop-software-download.pdf](https://finance.uw.edu/ps/sites/default/files/webform/supplier-corporate-social-responsiblity-intake-intake-form/adobe-photoshop-software-download.pdf) <https://www.amphenolalden.com/system/files/webform/raygzeb275.pdf> <https://citywharf.cn/47745-2/> [https://calibikemedia.s3.us-west-1.amazonaws.com/wp](https://calibikemedia.s3.us-west-1.amazonaws.com/wp-content/uploads/2022/07/01040126/Adobe_Photoshop_CC_2018_Version_19_Final_Release_Date.pdf)[content/uploads/2022/07/01040126/Adobe\\_Photoshop\\_CC\\_2018\\_Version\\_19\\_Final\\_Release\\_Date.pdf](https://calibikemedia.s3.us-west-1.amazonaws.com/wp-content/uploads/2022/07/01040126/Adobe_Photoshop_CC_2018_Version_19_Final_Release_Date.pdf) [http://ballyhouracampervanpark.ie/wp](http://ballyhouracampervanpark.ie/wp-content/uploads/2022/07/Adobe_Photoshop_701_Free_Crack_for_Windows.pdf)[content/uploads/2022/07/Adobe\\_Photoshop\\_701\\_Free\\_Crack\\_for\\_Windows.pdf](http://ballyhouracampervanpark.ie/wp-content/uploads/2022/07/Adobe_Photoshop_701_Free_Crack_for_Windows.pdf) <https://www.wcdefa.org/advert/intro-to-commercial-certificate-templates-free-editable-graphic-design-xhtml/> <https://www.fashionservicenetwork.com/wp-content/uploads/2022/07/bibvito.pdf> [http://ecolovy.net/wp-content/uploads/2022/07/adobe\\_photoshop\\_latest\\_version\\_download\\_for\\_pc.pdf](http://ecolovy.net/wp-content/uploads/2022/07/adobe_photoshop_latest_version_download_for_pc.pdf) <http://sourceofhealth.net/2022/07/01/free-download-adobe-photoshop-cs6-2019-release/> <https://rastaan.com/download-creative-cloud/> [https://www.careerfirst.lk/sites/default/files/webform/cv/adobe-photoshop-cc-2021-portable-free-download-for](https://www.careerfirst.lk/sites/default/files/webform/cv/adobe-photoshop-cc-2021-portable-free-download-for-lifetime.pdf)[lifetime.pdf](https://www.careerfirst.lk/sites/default/files/webform/cv/adobe-photoshop-cc-2021-portable-free-download-for-lifetime.pdf) <https://blossom.works/79919-2/> [https://www.stow-ma.gov/sites/g/files/vyhlif1286/f/uploads/text\\_alerts\\_0.pdf](https://www.stow-ma.gov/sites/g/files/vyhlif1286/f/uploads/text_alerts_0.pdf) <https://www.candk.asn.au/system/files/webform/photoshop-2020-download-32-bit.pdf>